## Problem

Solve numerically the differential equation (in atomic units  $\hbar$  = 1,  $m_e$  = 1)

$$
i\frac{\partial\psi(x,t)}{\partial t} = -\frac{1}{2\mu}\frac{\partial^2\psi(x,t)}{\partial x^2}
$$
 (1)

with the following initial condition

$$
\psi(x,0) = \frac{1}{\left(2\,\pi\,\sigma^2\right)^{1/4}}\,\mathbf{e}^{-(x-x_0)^2/(4\,\sigma^2) + i\,p\,x} \tag{2}
$$

and Dirichlet boundary conditions

$$
u(-\infty, t) = 0
$$
  
 
$$
u(+\infty, t) = 0
$$
 (3)

## Exact solution

Initial normalized Gaussian packet :

```
\ln[14]: psi\theta[x_, x\theta_, \sigma_, p_] = 1 / (2\pi\sigma^2)^{\wedge}(1/4) Exp[(- (x - x\theta)^2 / (4\sigma^2) + i p x)];
       Assuming [\sigma > 0, Integrate [psi0[x, x0, \sigma, p] * psi0[x, x0, \sigma, -p], {x, -Infinity, Infinity}]]
```
Out[15]=

1

Exact solution:

```
In[16]:= psiExact[x_, t_, x0_, σ_, p_, μ_] = 
                                                                                                                           -(x-x0)2 μ-2  p2 t σ2+p -2 t x0+4  x μ σ2
                                                                                                                                                  \int_{2\text{ i}}^{2\text{ t}} \frac{\text{t} \sigma^2 + \text{p} \left(-2 \text{ t} \times 0 + 4 \text{ i} \times \mu \sigma^2\right)}{2 \text{ i} \text{ t} + 4 \mu \sigma^2}π
                                                                                                                                                                                                     \sqrt{\frac{\hbar}{\mu}} + 2 \sigma^2;
```
Parameters:

```
In[17]:= pini = 3; mass = 1; xini = -10; σini = 1;
     xmin = -15; xmax = 15; tmax = 5;
     Plot3D[Abs[psiExact[x, t, xini, σini, pini, mass]^2],
       {x, xmin, xmax}, {t, 0, tmax}, PlotRange  All, PlotPoints  100]
```

```
Out[19]=
```
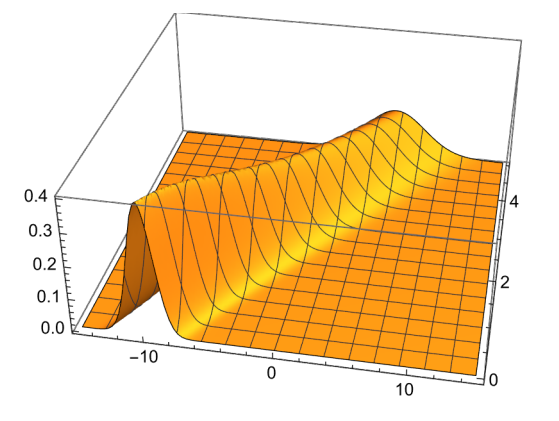

## Numerical solution in the FEM-DVR basis

Gauss-Lobatto quadrature points and weights will be used for integration over one element

```
In[20]:= getGaussLobattoPointsAndWeights[n_, a_, b_] :=
       Module[{x, w, p},
         (* roots of the derivative of the (n-1)st Legendre polynomial are inner points
              of the Gauss-Lobatto quadrature on [-1,1]*)
         p[z_] = LegendreP[n - 1, z];
         If[n  2,
          x = {-1.0, 1.0},
          x = N[Flatten[{-1.0, Sort[Re[z / . N[Solve[D[p[z], z] = 0, z], 16]]}], 1.0]]]];
         (* to get weights we need values of this polynomial *)
         w = 2.0 Flatten [{1.0, Table [1.0 / (N[p[x[[i]], 16]) ^2, {i, 2, n - 1}], 1.0}] / (n (n - 1));
         (* shifting and scaling to the interval [a,b]*)
         x = (b - a) x / 2 + (b + a) / 2;w = (b - a) w / 2;
         Return[{x, w}]
        ]
      getGaussLobattoPointsAndWeights[5, 0, 1]
Out[21]=
       \{ \{ 0., 0.172673164646, 0.5, 0.827326835354, 1. \}{0.05, 0.272222222222, 0.35555555556, 0.272222222222, 0.05}}Full grid and weights
```

```
In[22]:= getFEMPointsAndWeights[nGL_, endPoints_] :=
       Module[{nEl, nPoints, xGL, wGL, x, w},
         nEl = Length[endPoints] - 1;
         nPoints = nEl * (nGL - 1) + 1;
         (* Print["Number of all points/basis functions is ", nPoints]; *)
         x = ConstantArray[0.0, nPoints];
         w = ConstantArray[0.0, nPoints];
         Do[
          {xGL, wGL} = getGaussLobattoPointsAndWeights[nGL, endPoints〚i〛, endPoints〚i + 1〛];
          x〚(i - 1) * (nGL - 1) + 1 ;; i * (nGL - 1) + 1〛 = xGL;
          (* weights at points which are common to two elements are added up *)
          w〚(i - 1) * (nGL - 1) + 1 ;; i * (nGL - 1) + 1〛 += wGL,
          {i, 1, nEl}
         ];
         Return[{x, w}]
        ]
       getFEMPointsAndWeights[4, {0, 1, 3, 6}]
Out[23]=
       {{0., 0.27639320225, 0.72360679775, 1., 1.5527864045, 2.4472135955, 3., 3.82917960675,
         5.17082039325, 6.}, {0.0833333333333, 0.416666666667, 0.416666666667,
         0.25, 0.833333333333, 0.833333333333, 0.416666666667, 1.25, 1.25, 0.25}}
```
Derivatives of the Lagrange polynomials at GL points on [-1,1] - result is a matrix nGL x nGL of D[*li*(x),  $X = X_k$ 

```
In[24]:= derivativesLagPol[nGL_] :=
         Module[{xGL, wGL, dLP, hlp},
           dLP = ConstantArray[0.0, {nGL, nGL}];
           {xGL, wGL} = getGaussLobattoPointsAndWeights[nGL, -1.0, 1.0];
           Do[
            (* Diagonal terms *)
            dLP〚i, i〛 = 0.0;
            Do[
             If [i \neq s, dLP[[i, i]] = dLP[[i, i]] + 1.0 / (xGL[[i]] - xGL[[S]])],{s, 1, nGL}
            ];
            (* Off-diagonal terms *)
            Do[
             hlp = 1.0;
             Do[
              If [(j \neq i) && (j \neq k), hlp = hlp \star (xGL [[k]] - xGL [[j]]) / (xGL [[i]] - xGL [[j]])],
              {j, 1, nGL}
             ];
             dLP〚i, k〛 = hlp / (xGL〚i〛 - xGL〚k〛);
             dLP〚k, i〛 = 1.0 / (hlp * (xGL〚k〛 - xGL〚i〛)),
             {k, i + 1, nGL}
            ],
            {i, 1, nGL}
           ];
           Return[dLP];
          ];
       derivativesLagPol[4]
Out[25]=
       {(-3., -0.809016994375, 0.309016994375, -0.5)},{4.04508497187, -3.33066907388 \times 10^{-16}, -1.11803398875, 1.54508497187},\{-1.54508497187, 1.11803398875, 2.22044604925 \times 10^{-16}, -4.04508497187\}{0.5, -0.309016994375, 0.809016994375, 3.}
```

```
Construction of the stiffness matrix (\phi_i, \phi_i)
```

```
In[26]:= constructStiffnessMatrix[nGL_, endPoints_] :=
       Module[{nEl, nPoints, xFEM, wFEM, xGL, wGL, dLP, dBF, k1, ii, jj, oldCorner, A},
        nEl = Length[endPoints] - 1;
        nPoints = nEl * (nGL - 1) + 1;
         (* get weights for all points *)
         {xFEM, wFEM} = getFEMPointsAndWeights[nGL, endPoints];
         (* calculate derivatives of the
         Lagrange interpolating polynomials at GL points on [-1,1] *)
        dLP = derivativesLagPol[nGL];
         (* build the stiffness matrix *)
        A = ConstantArray[0.0, {nPoints, nPoints}];
        oldCorner = 0.0;
        Do[
          {xGL, wGL} = getGaussLobattoPointsAndWeights[nGL, endPoints〚k〛, endPoints〚k + 1〛];
          (* dilatation of derivatives of LP to be
            the derivatives of the basis functions on the k-th element *)
          dBF = 2.0 * dLP / (endPoints[[k + 1]] - endPoints[[k]]);
          k1 = (k-1) * (nGL-1) + 1; (* index of the first point of the k-th element in x *)Do[
           (* normalization factor of basis functions *)
          dBF〚i, All〛 = dBF〚i, All〛 / Sqrt[wFEM〚k1 + i - 1〛],
          {i, 1, nGL}
          ];
          Do[
          \mathbf{i} \mathbf{i} = k\mathbf{1} + \mathbf{i} - \mathbf{1}; (* current row in the A matrix *)
          Do[
            \mathbf{j}j = k\mathbf{1} + \mathbf{j} - \mathbf{1}; (* current column in the A matrix *)
            A[[ii, j]] = Sum[wGL[[S]] * dBF[[i, S]] * dBF[[j, S]], \{S, 1, nGL\}];A〚jj, ii〛 = A〚ii, jj〛,
           {j, i, nGL}
          ],
          {i, 1, nGL}
          ];
         A〚k1, k1〛 += oldCorner;
         oldCorner = A〚k1 + nGL - 1, k1 + nGL - 1〛,
          {k, 1, nEl}
        ];
        Return[A]
       ]
      constructStiffnessMatrix[2, {0, 1, 2, 3, 4}] // MatrixForm
Out[27]//MatrixForm=
              2. -1.41421356237 0. 0. 0.
        -1.41421356237 2. -1. 0. 0.
              0. -1. 2. -1. 0.0. 0. 1. 2. 1.41421356237
              0. 0. 0. -1.41421356237 2.
```
## Time evolution using the Crank-Nicolson implicit method

Parameters of numerical solution:

```
In[28]:= pini = 3.0; mass = 1.0; xini = -7.0; σini = 1.0;
      {xmin, xmax} = {-20.0, 25.0};
      {tmin, tmax} = {0.0, 3.0};
```
Set equidistant elements and calculate initial state and Hamiltonian matrix on the FEM-DVR grid:

```
In[86]:= nGL = 15;
     nEl = 40;
     endPoints = Table[N[xmin + i * (xmax - xmin) / nEl], {i, 0, nEl}];
      {xFEM, wFEM} = getFEMPointsAndWeights[nGL, endPoints];
     Nb = Length[xFEM];
     Print["Number of points/basis functions: " , Nb - 2];
      (* coefficients of the initial wave packet ψ(x) in the FEM basis *)
     psiini = N[psi0[xFEM, xini, σini, pini]] * Sqrt[wFEM];
      (* stiffness matrix which is used to construct the Hamiltonian matrix *)
     A = constructStiffnessMatrix[nGL, endPoints];
      (* Hamiltonian matrix *)
     H = A[2; ; Nb - 1, 2; Nb - 1] / (2.0 * \text{mass})Number of points/basis functions: 559
     Time evolution:
In[95]:= Print["Number of basis functions (points), number of time steps:"]
      {nx, nt} = {Nb - 2, 1001}
     Print["Time step:"]
     dt = N[(tmax - tmin) / (nt - 1)]
     T = N[Range[tmin, tmax, dt]];
      (* Initialization of the array with zeroes - Dirichlet's boundary conditions *)
      psi = ConstantArray[0.0, {nx, nt}];
     error = ConstantArray[0.0, nt];
      (* Initial state *)
     psi = \{ \text{pair of } \mathbb{Z} : \text{obj} = \{ \text{obj} \mid \text{obj} \} \}Do[
        (* Crank-Nicolson method *)
        psi[A11, n+1] = (IdentityMatrix[nx] - 0.5 * i * dt * H) .psi[A11, n];psi[A11, n + 1] = LinearSolve[IdentityMatrix[nx] + 0.5 * i * dt * H, psi[A11, n + 1]],{n, 1, nt - 1}
       ];
```

```
(* to get the functional values of the solution at
 grid points we have to multiply the coefficients by Sqrt[w] *)
Do[
  psi〚All, n〛 = psi〚All, n〛 / Sqrt[wFEM〚2 ;; Nb - 1〛],
  {n, 1, nt}
 ];
(* compare with the exact solution *)
Do[
  error〚n〛 = 0.0;
  Do[
   error〚n〛 =
    Max[error[n], Abs[psi[j, n] - psiExact[xFEM[j+1], T[[n], xini, oini, pini, mass]]],
   {j, 1, nx}
  ],
  {n, 1, nt}
 ];
ListLogPlot[{Table[{T〚n〛, error〚n〛}, {n, 1, nt}]},
 PlotRange  All]
Print["Maximal error: ", Max[error]]
(* fancy plotting *)
Manipulate[
 n = Round[t / dt] + 1;
 ListLinePlot[Table[{xFEM[j + 1], Abs[psi[j, n]^2]}, {j, 1, nx}],
  PlotRange  {-0.5, 1.5}],
 {t, tmin, tmax, dt}
]
Number of basis functions (points), number of time steps:
{559, 1001}
Time step:
```
Out[98]=

Out[96]=

0.003

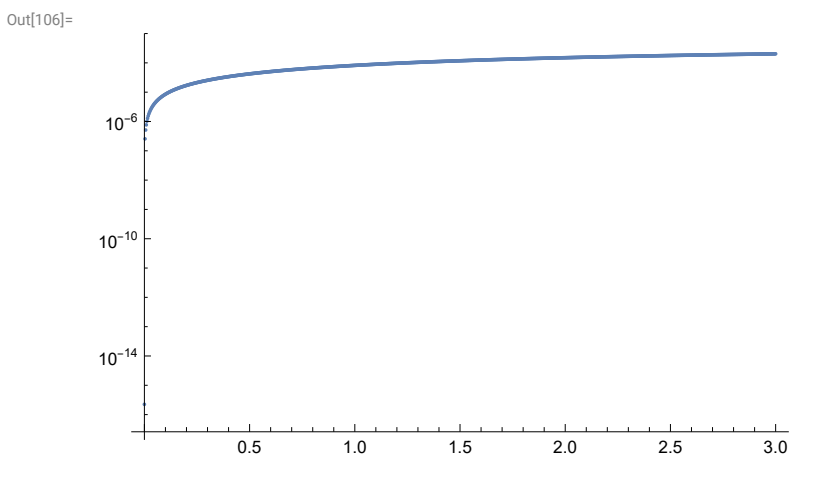

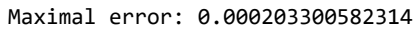

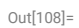

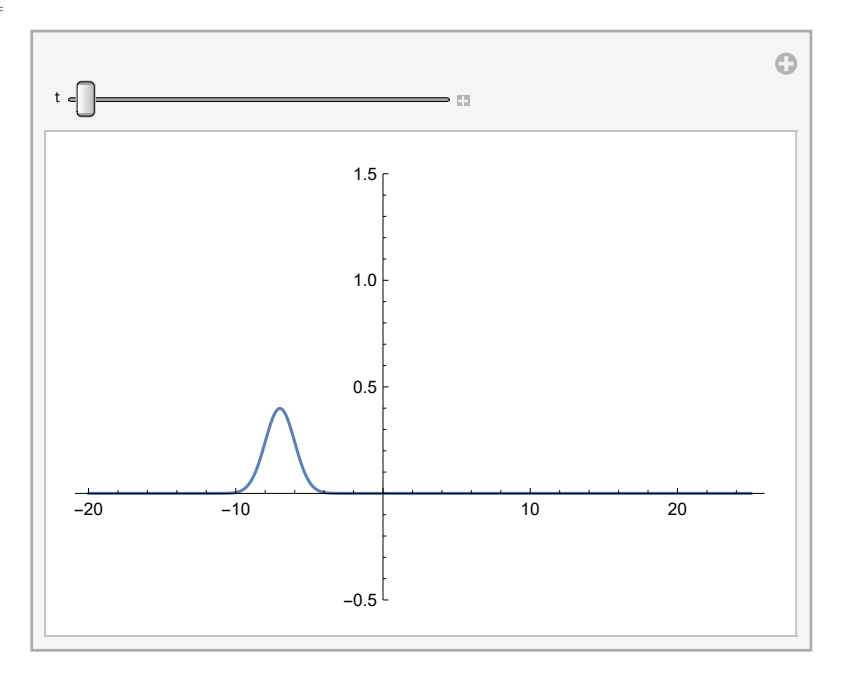